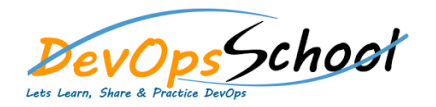

## Microservices and Orchestrate Containers using

## Service Fabric Curriculum 2 Days

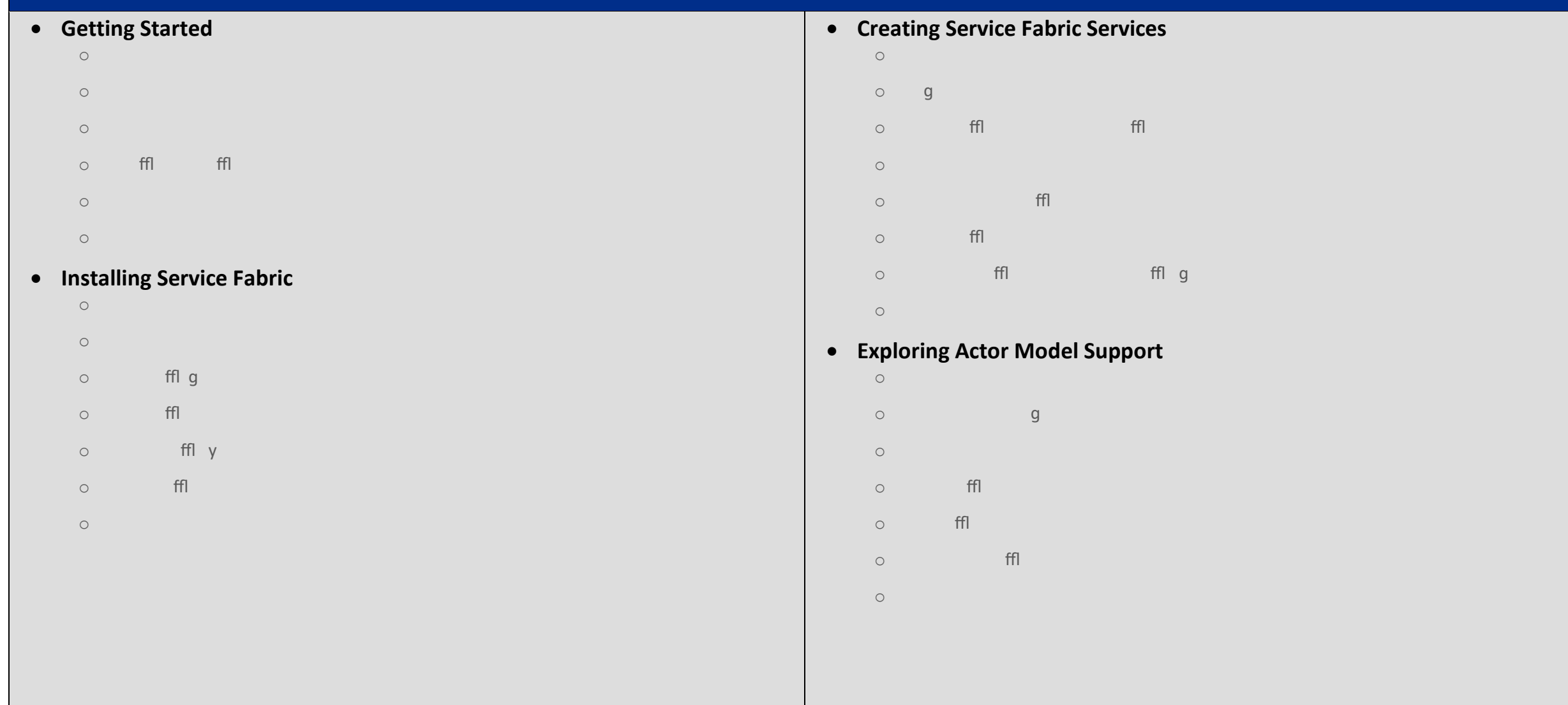

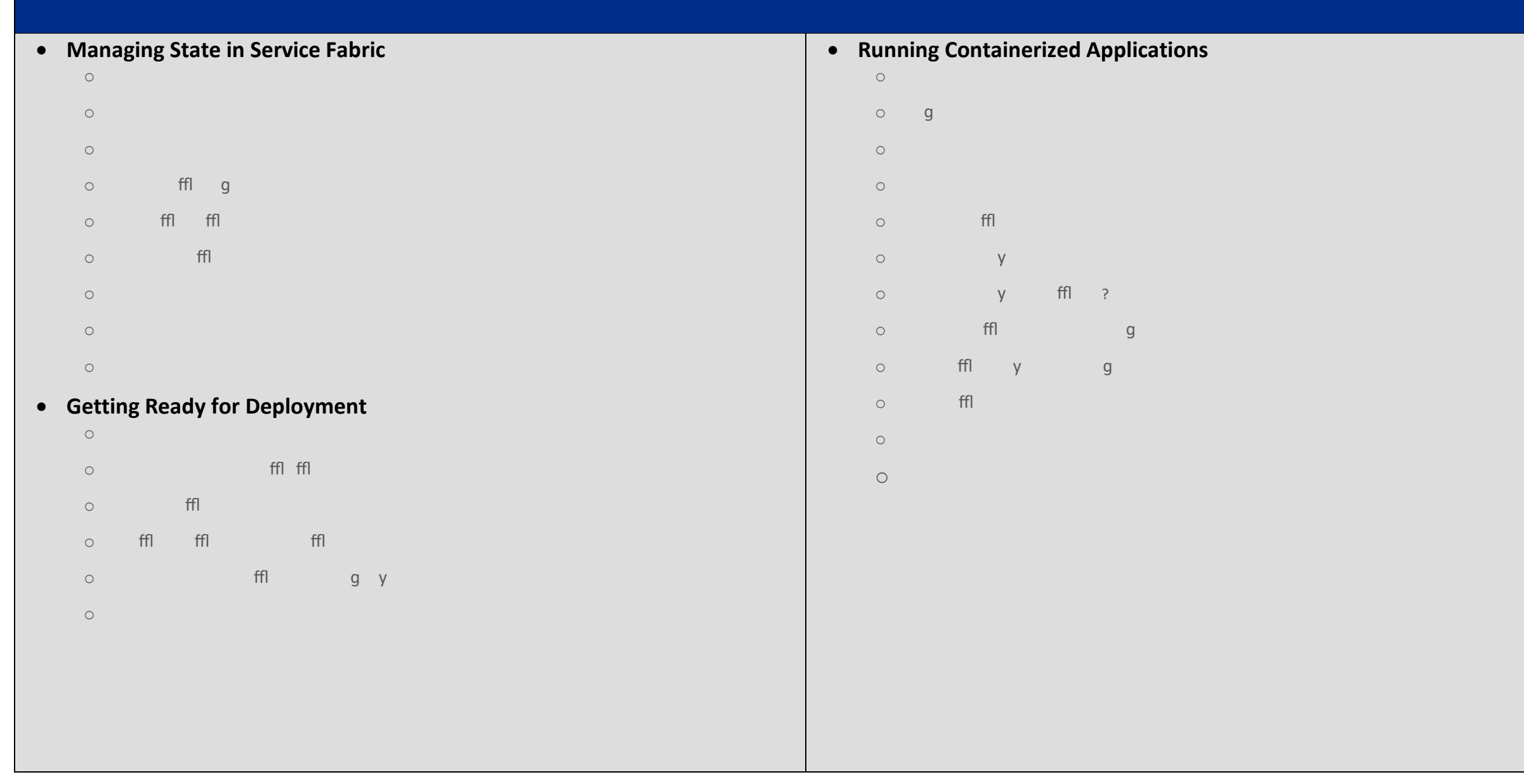